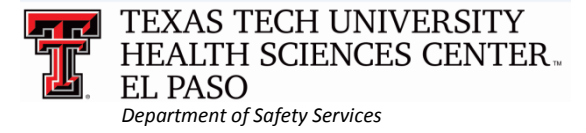

**Safety Training completion is required for all TTUHSC El Paso employees, students & volunteers (OP 75.01)**

> Safety Training Login Instructions **Web Site** – **<http://elpaso.ttuhsc.edu/safety/training.aspx>**

**Click on Training on Left Navigation Bar**

Step  $1$  – Click applicable link.

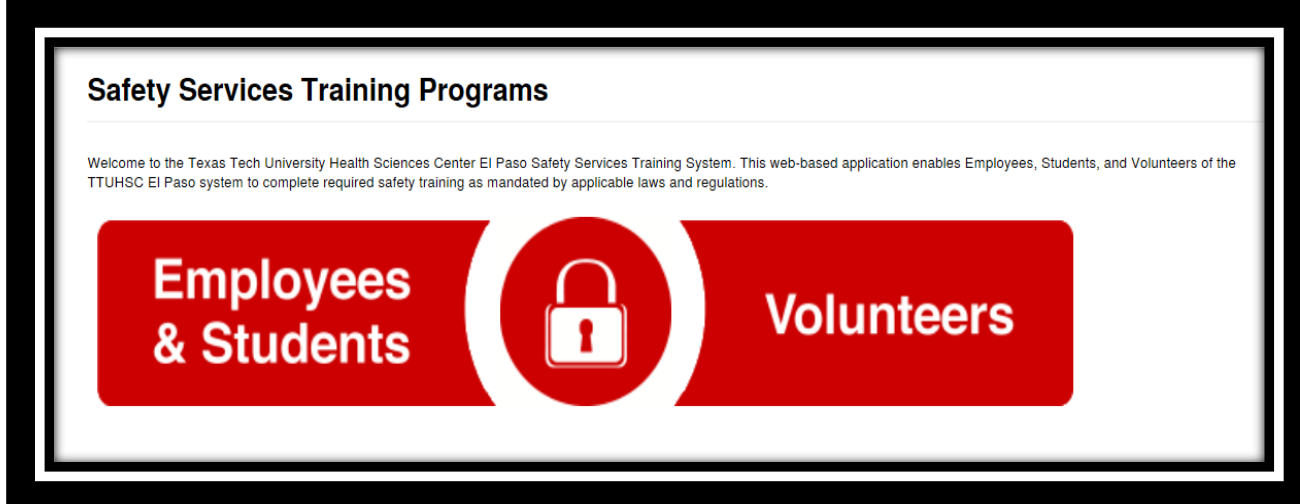

- Step 2 **Employees & Students**: Sign in with your eRaider username & password. **Volunteers**: Sign in with your Volunteer ID number and email address.
- Step 3 **New Employees & Volunteers**: Please answer the lab question: *Do you work in a lab?* **Students**: Coursework includes lab activity; therefore, need Lab Safety Training.
- Step 4 **New Employees** complete: **New Employee Safety Orientation Program (NESOP) Students** complete: **Safety Training Education Program for Students(STEPS) Volunteers** complete: **Volunteer Safety Orientation Program (VSOP)** All Lab workers complete: **Laboratory Safety Essentials(LSE) Indicates**

**COMPLETE course**

**IndicatesINCOMPLETE course**

**Indicates LOCKED course: Call Safety Services to have your exam(s) reset.**

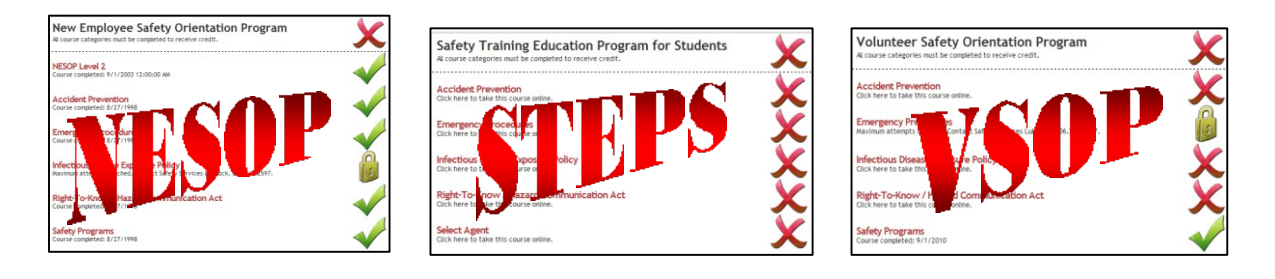

For Safety Services assistance, please call Monday-Friday, 8am-5pm:

El Paso: 915-215-4820